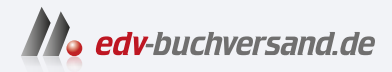

## Excel Hacks Formeln und Funktionen effektiv einsetzen

## DAS INHALTS-VERZEICHNIS **» Hier geht's direkt [zum Buch](https://www.edv-buchversand.de/product/itp-0610/Excel%20Hacks)**

Dieses Inhaltsverzeichnis wird Ihnen von www.edv-buchversand.de zur Verfügung gestellt.

## **Inhaltsverzeichnis**

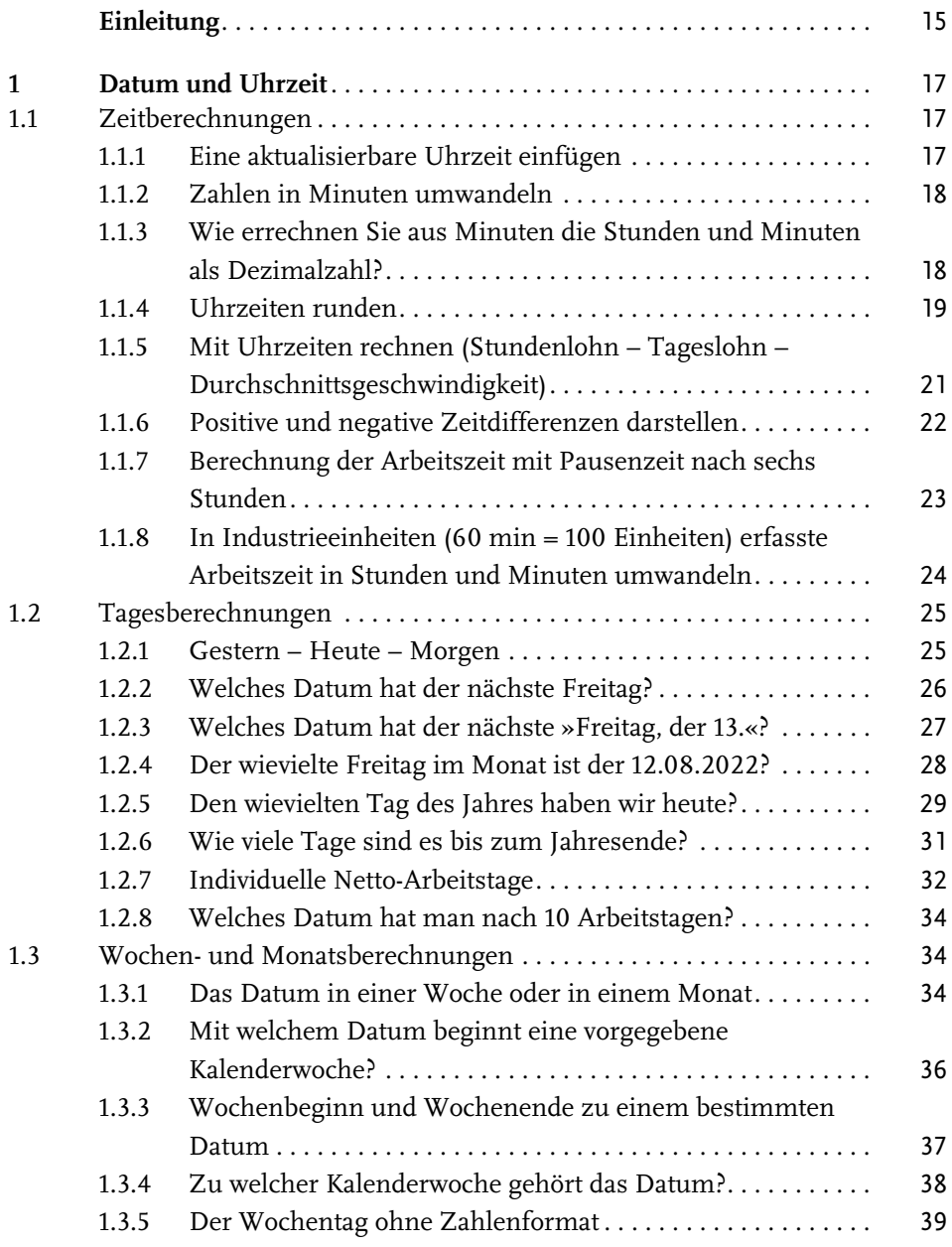

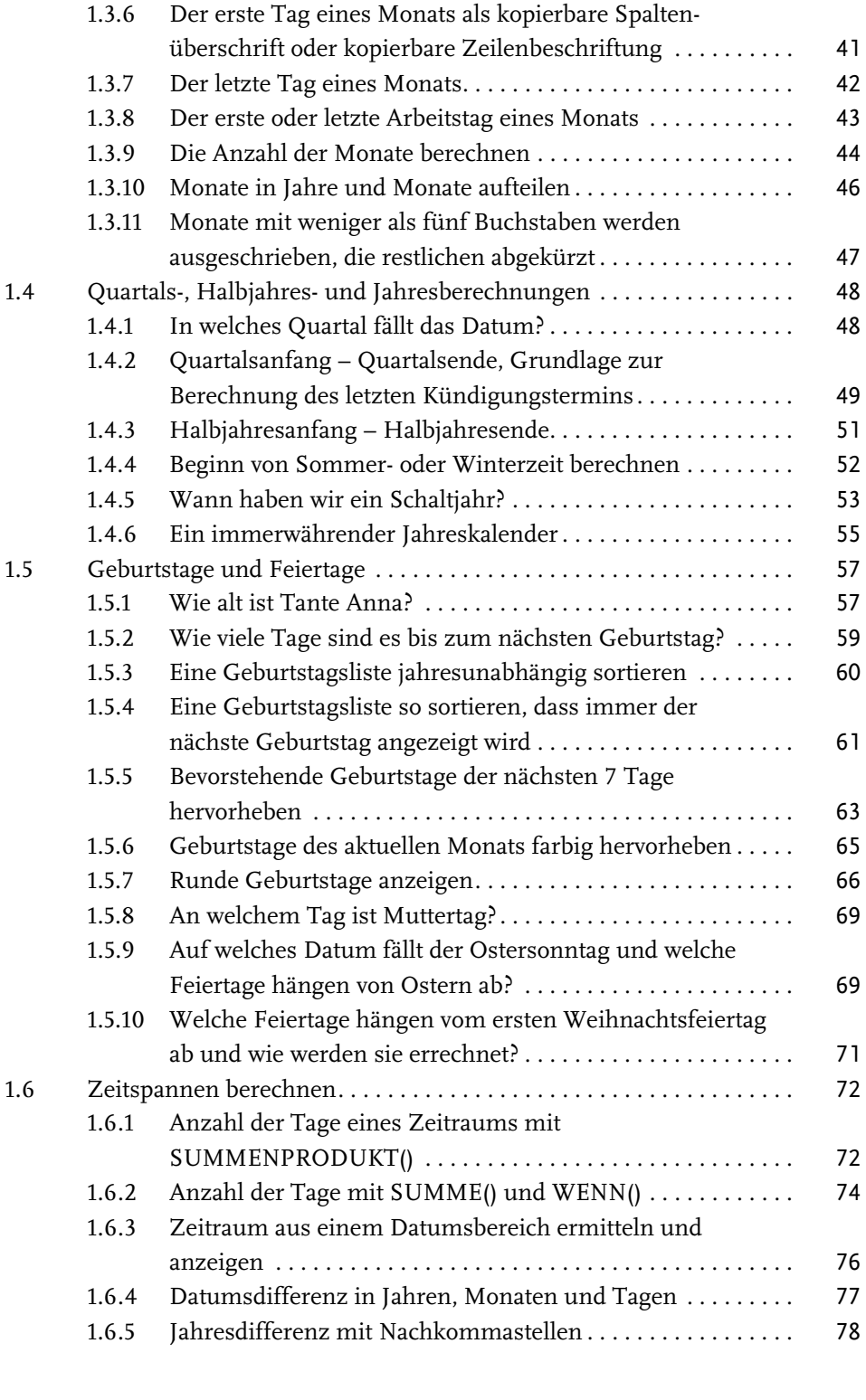

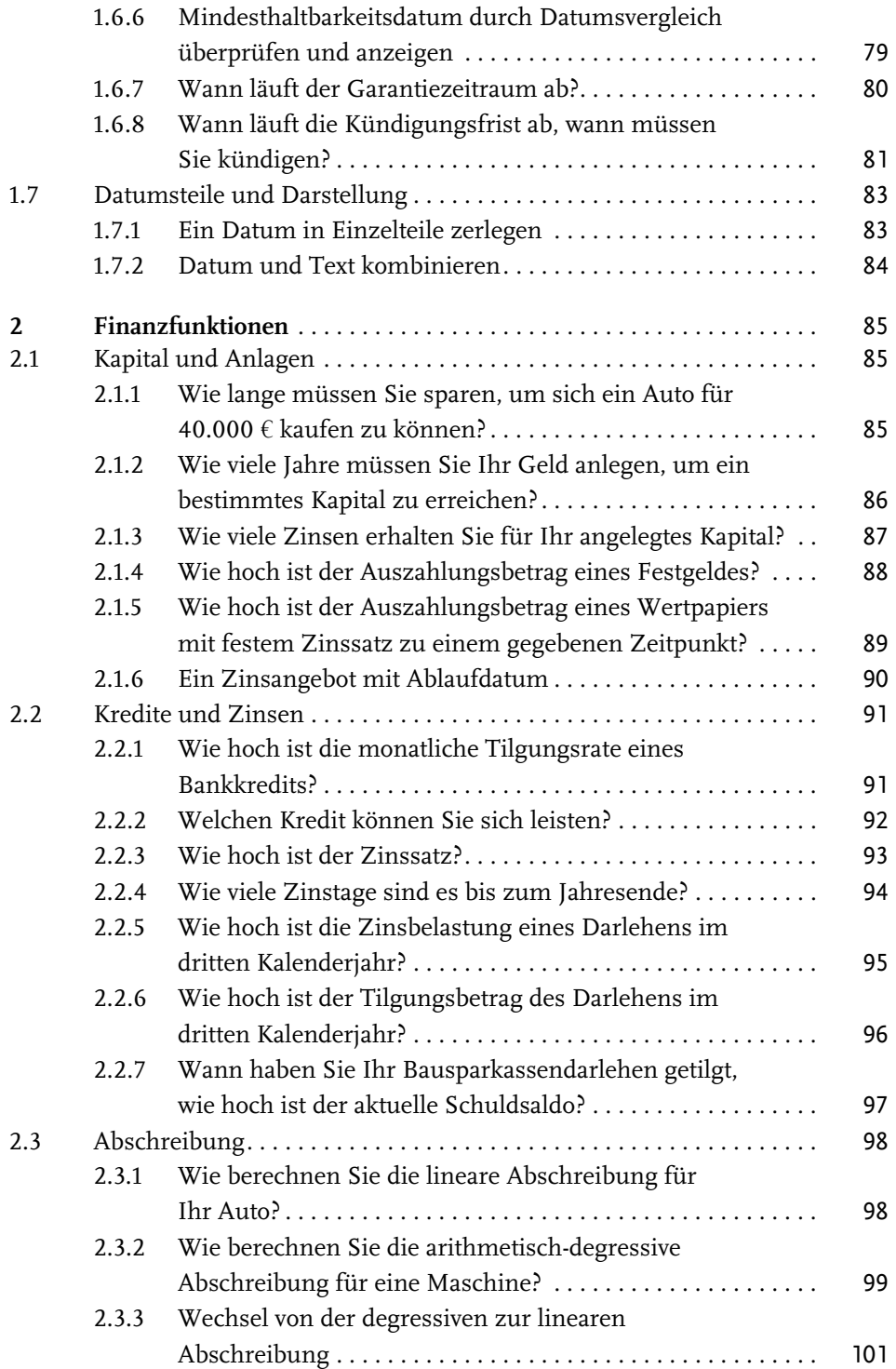

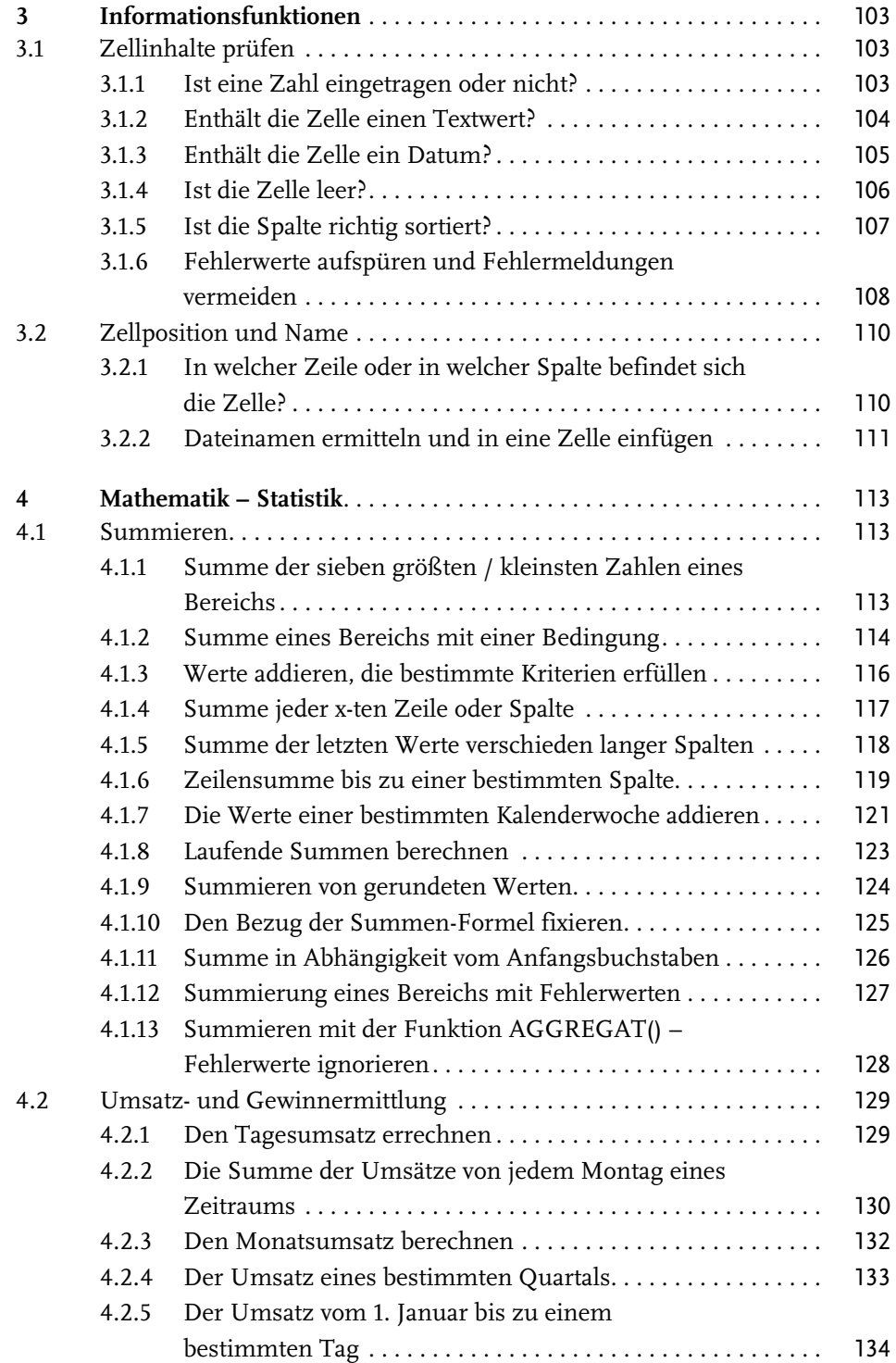

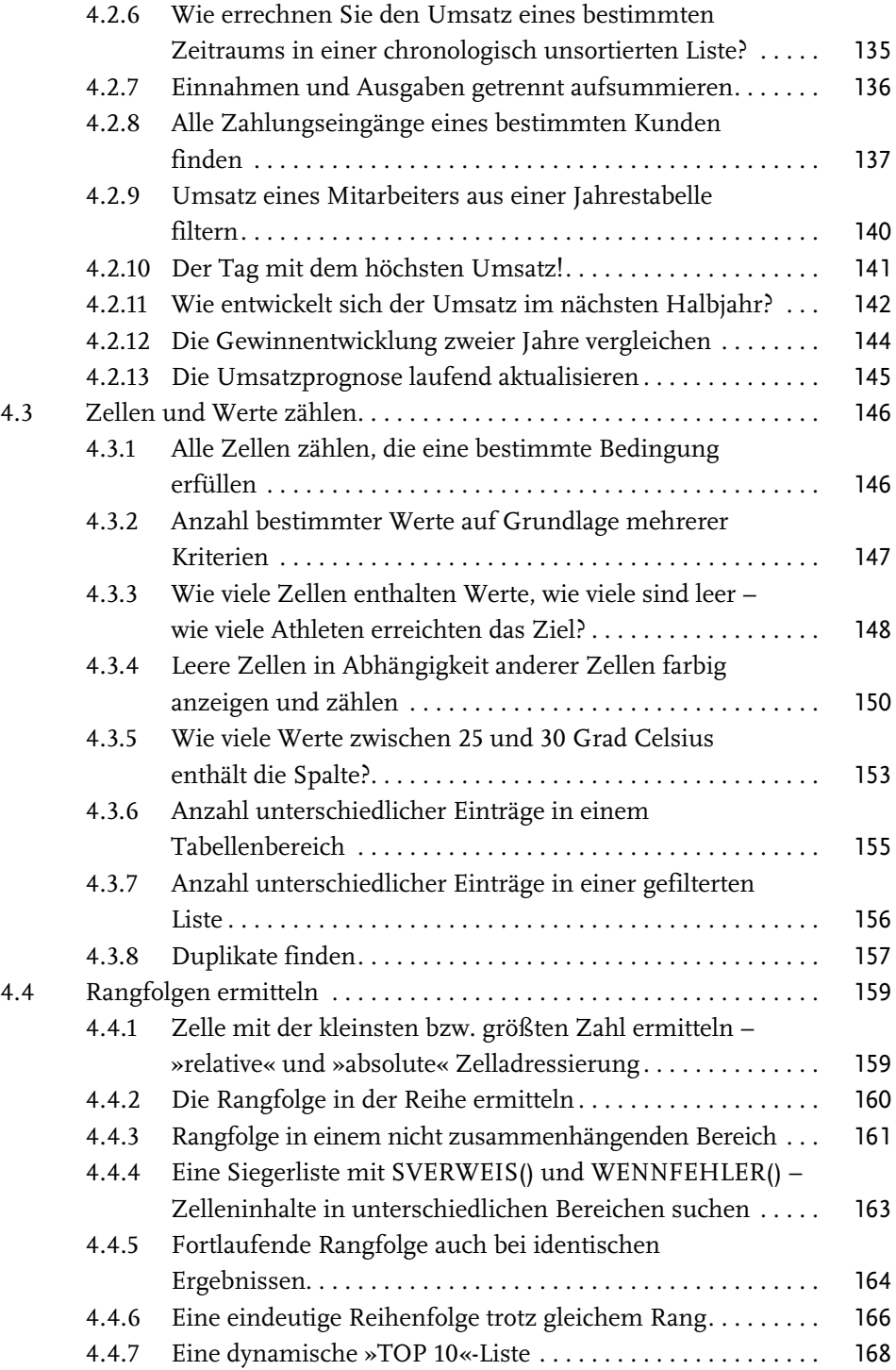

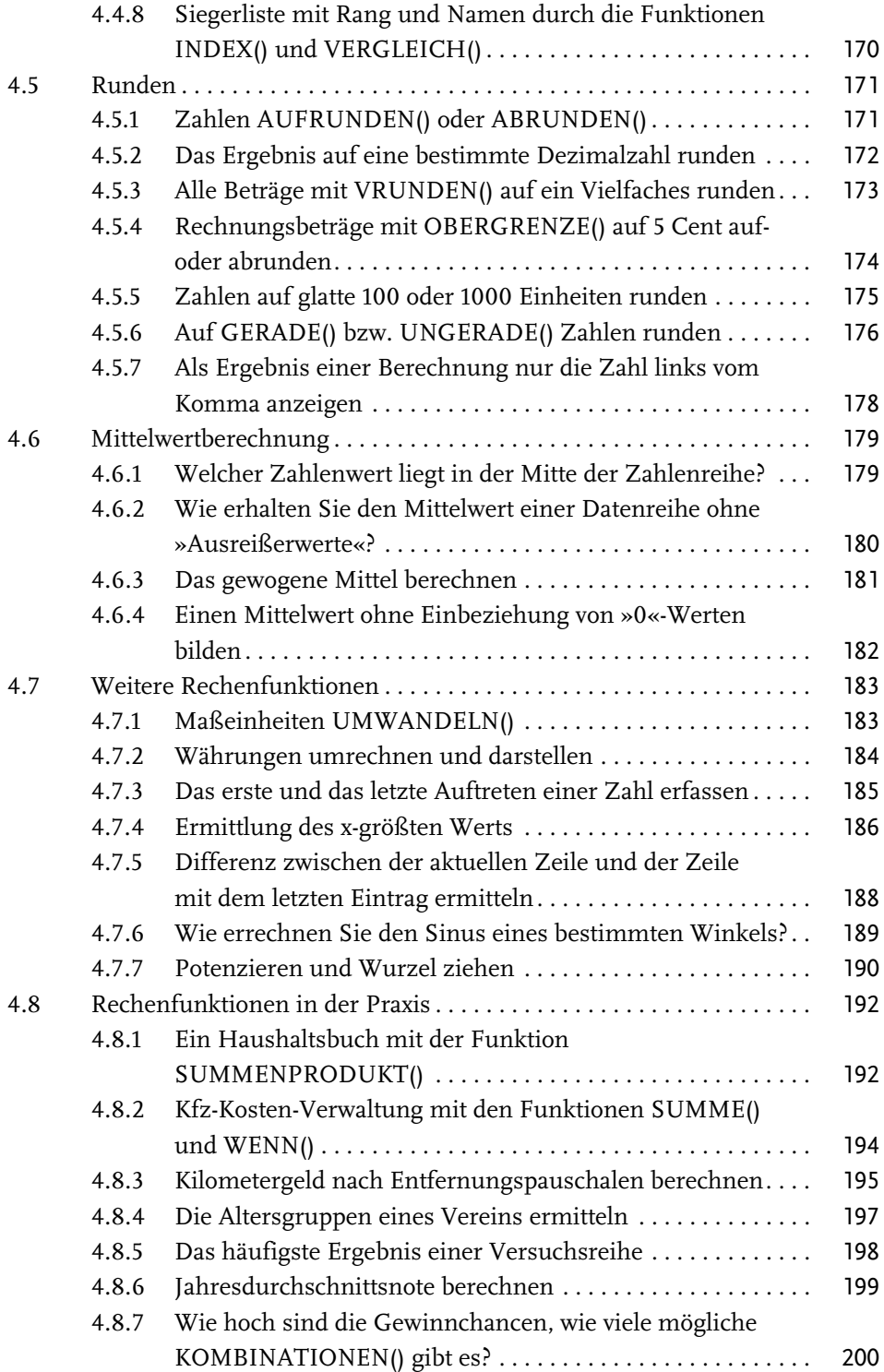

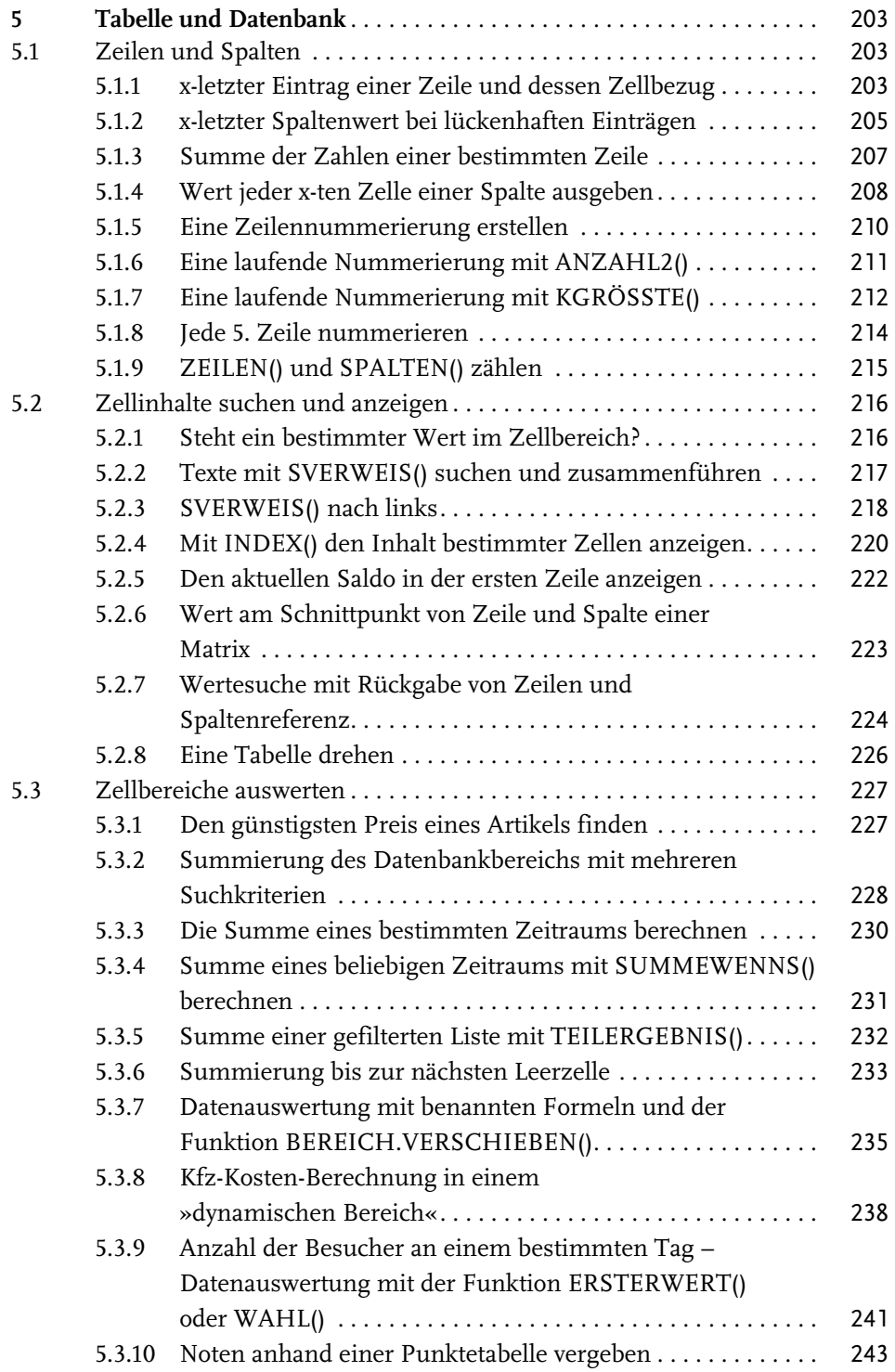

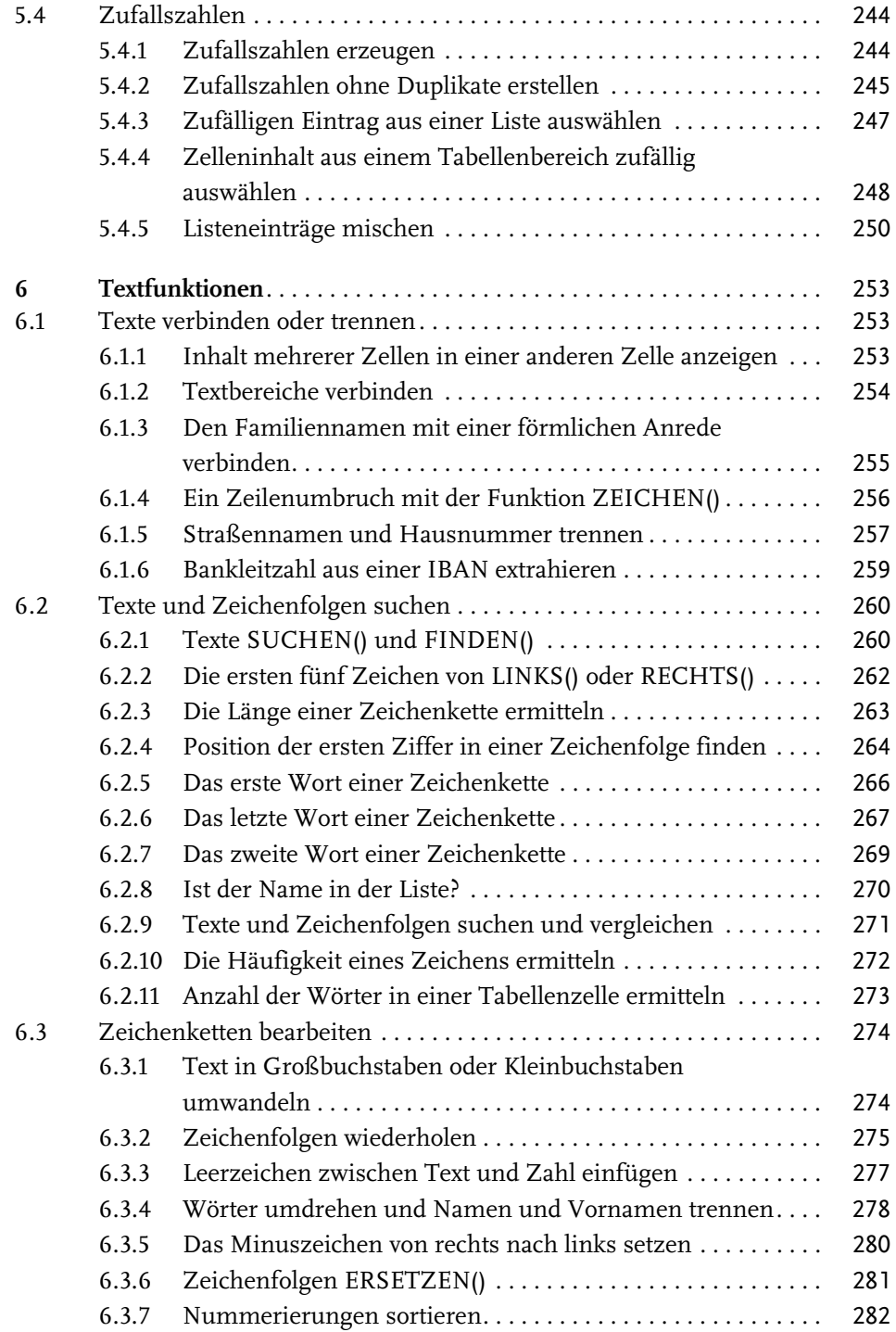

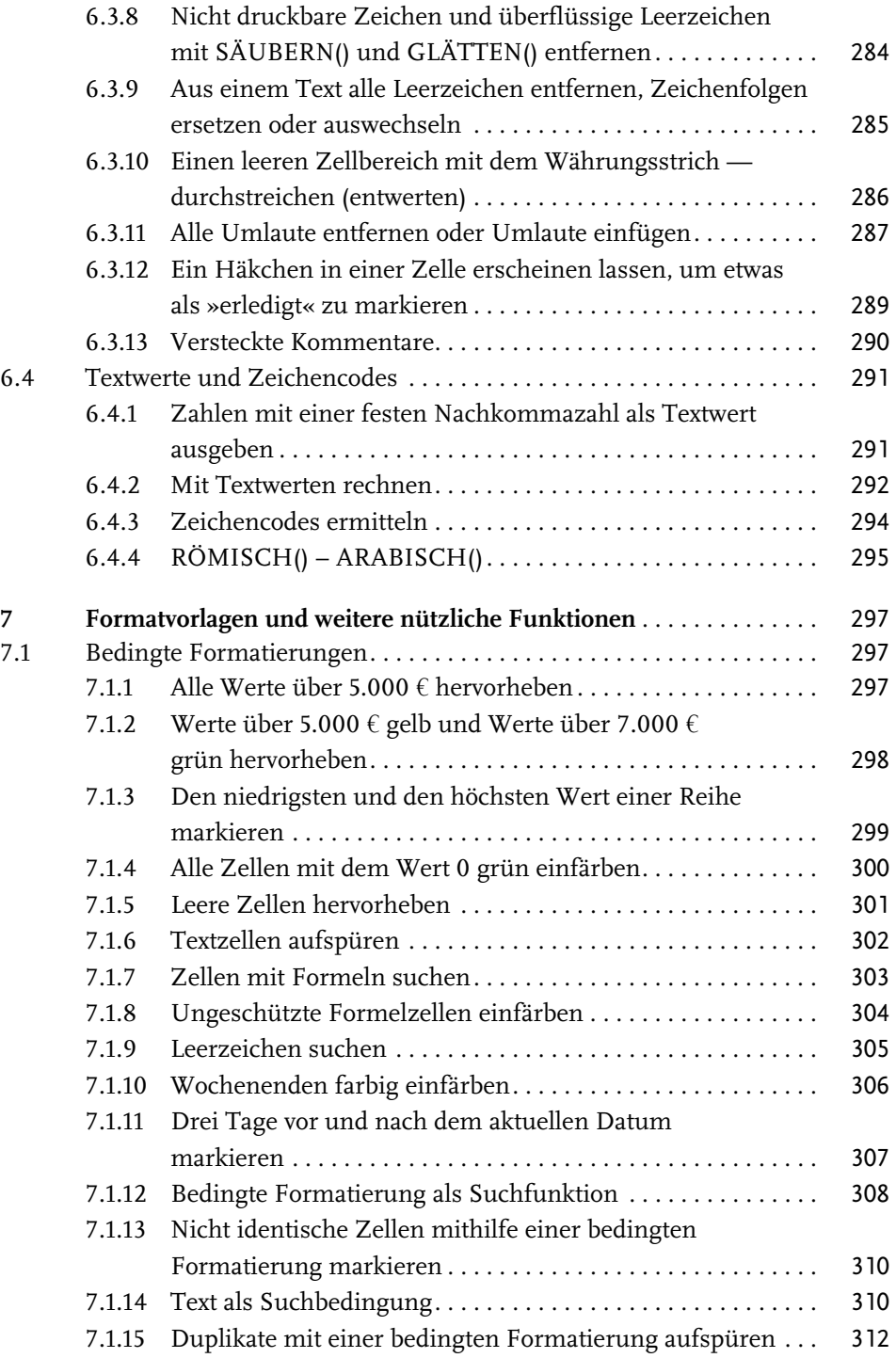

Inhaltsverzeichnis

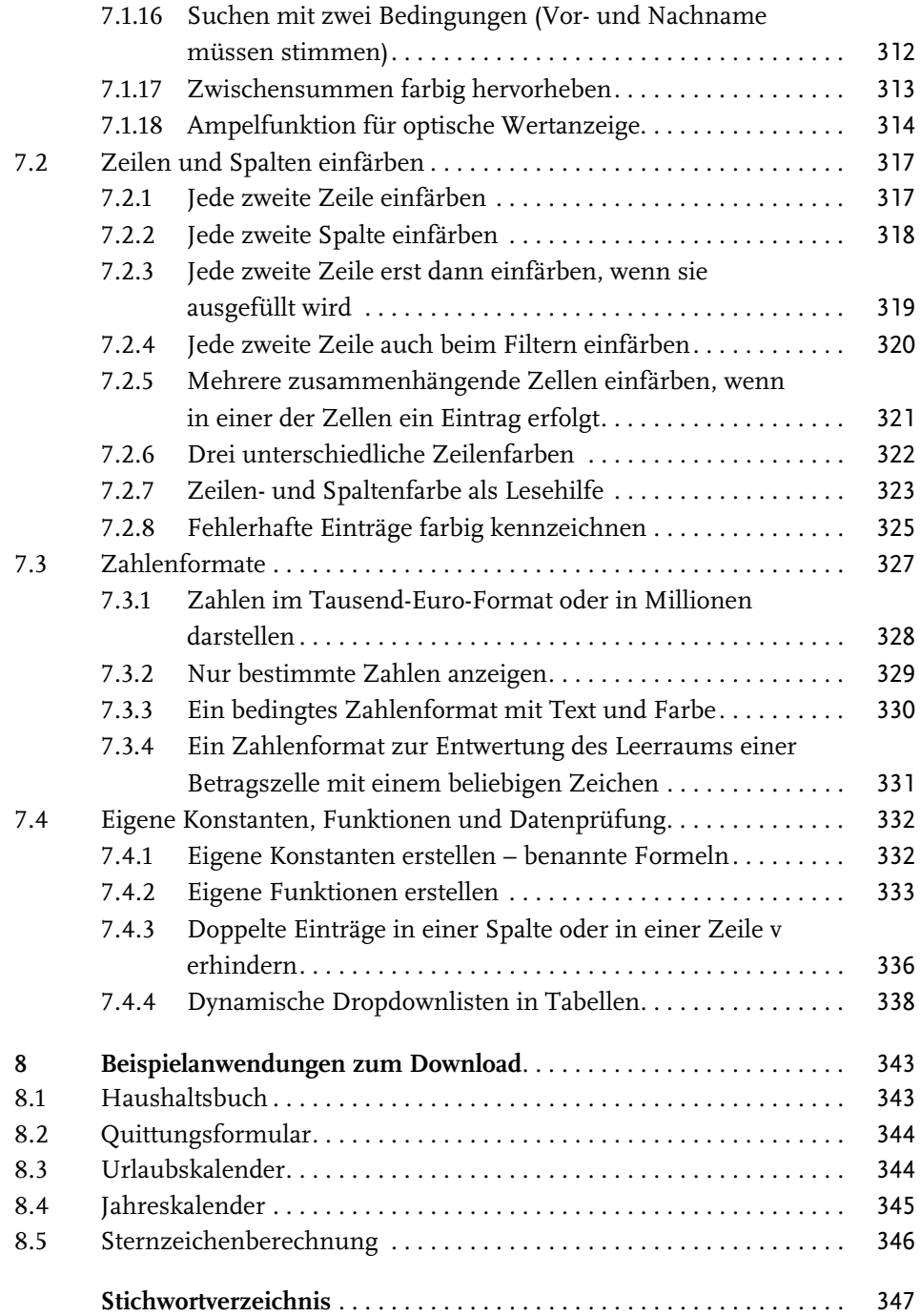